## **Bauanleitung für Querspannwerke**

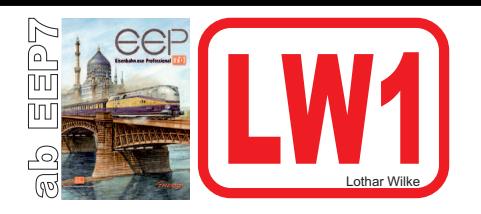

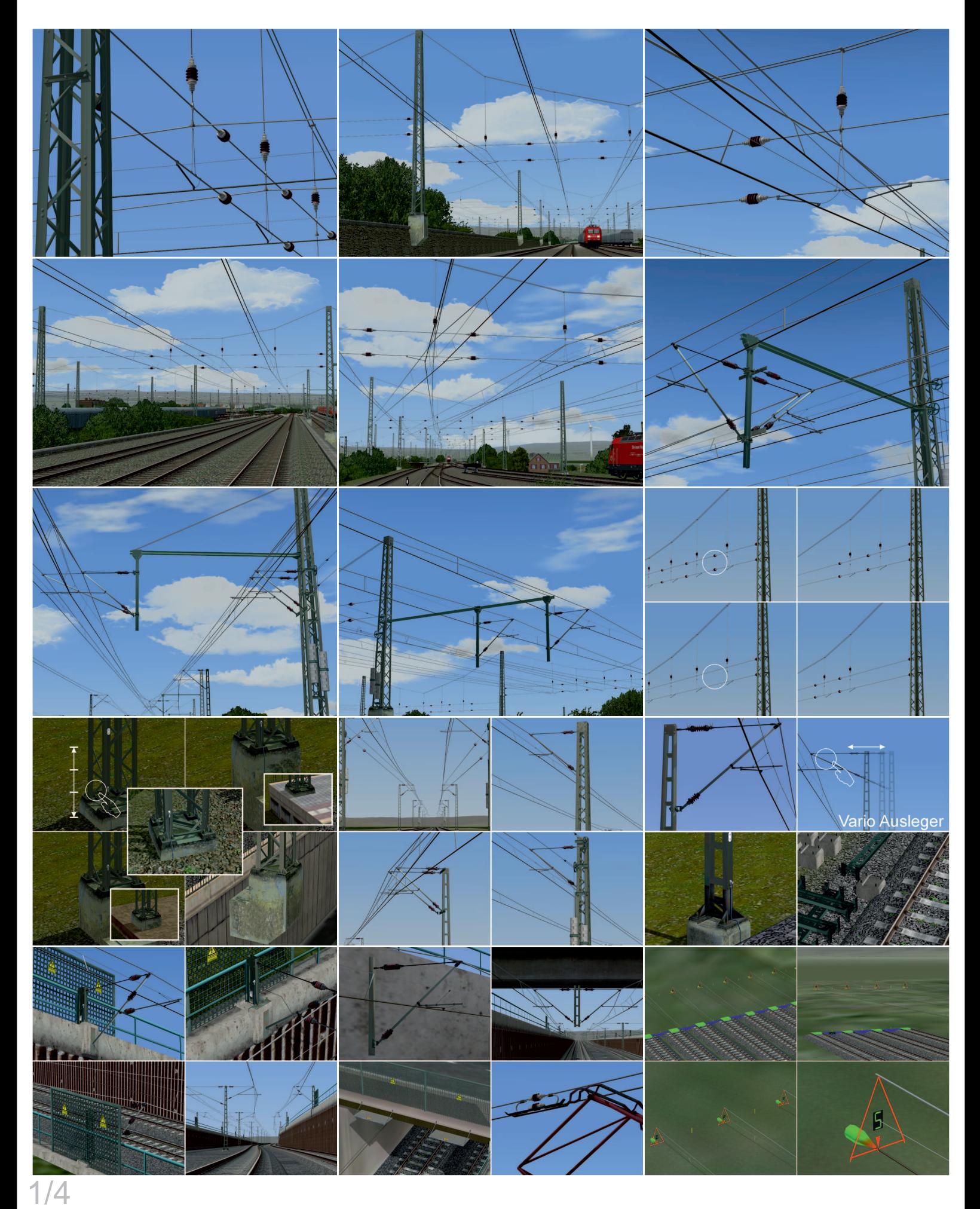

## **Alle Gleisobjekte und Splines = Wasserweg**

Quertraegerwerk Seil\_Oben LW1 Quertraegerwerk Seil\_Unten LW1 Quertraegerwerk Stahlträger Lw1

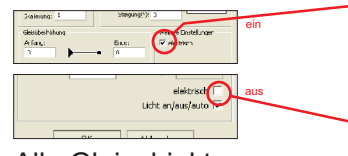

Quertraegerwerk unsichtbar Lw1 Alle Gleisobjekte=

## **Achtung**

"Objekt an Untergrundhöhe anpassen" Muss beim Verlegen ausgehakt sein!!! **L**infügen Ansicht Bearbeiten Kamera Fahrstrecl Rückgängig **Wiederherstell** Markiere Block  $Stq+B$ Kopiere Block .<br>Infügen Block  $Strg+\lambda$ Ful O Objekt an Untergrundhöhe anpassen Strg+F  $\sqrt{n}$ 

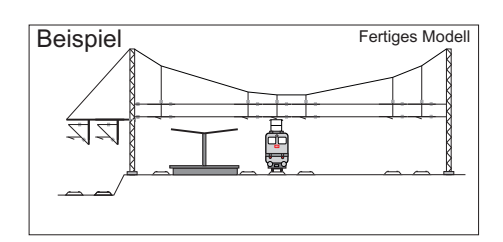

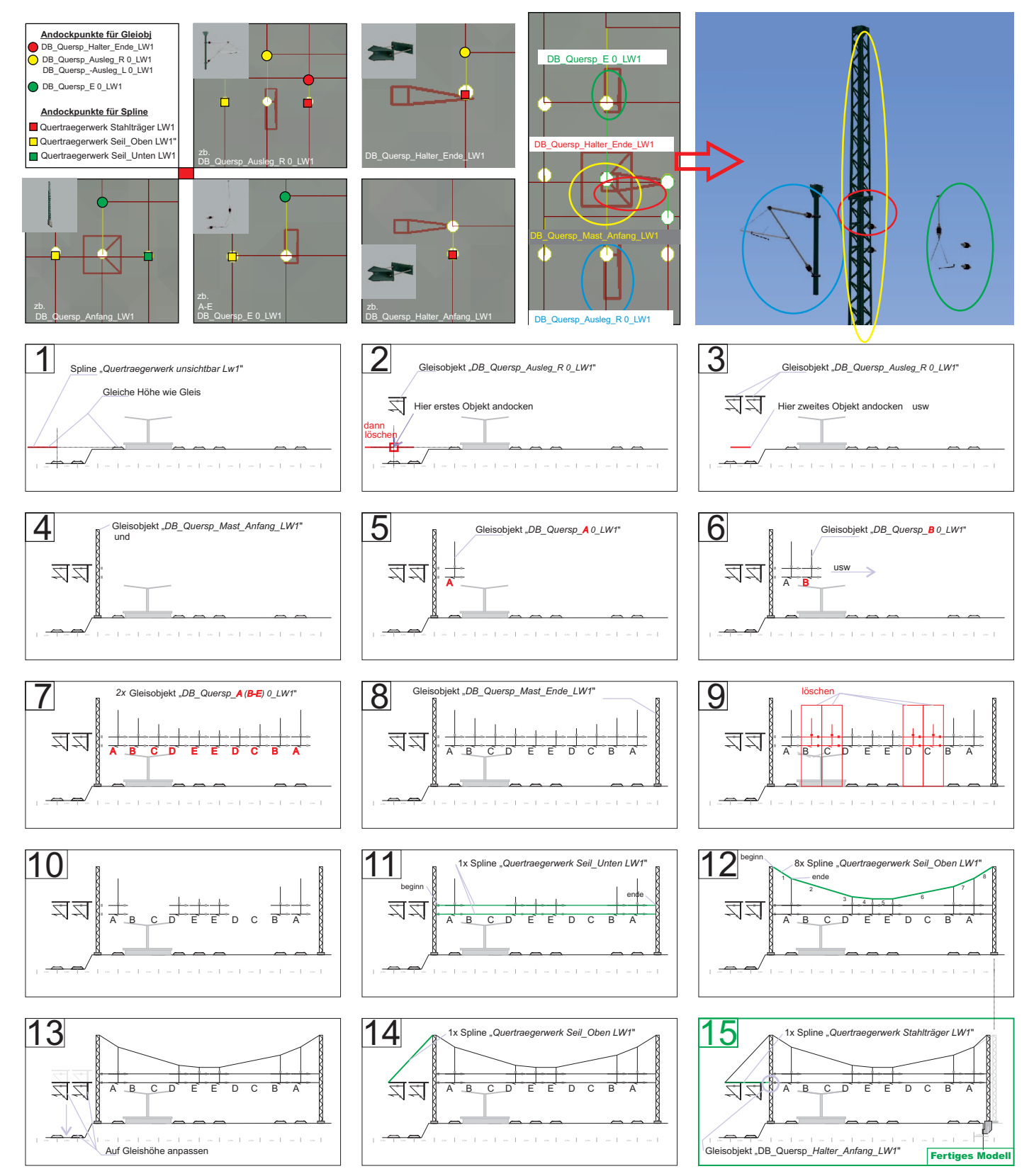

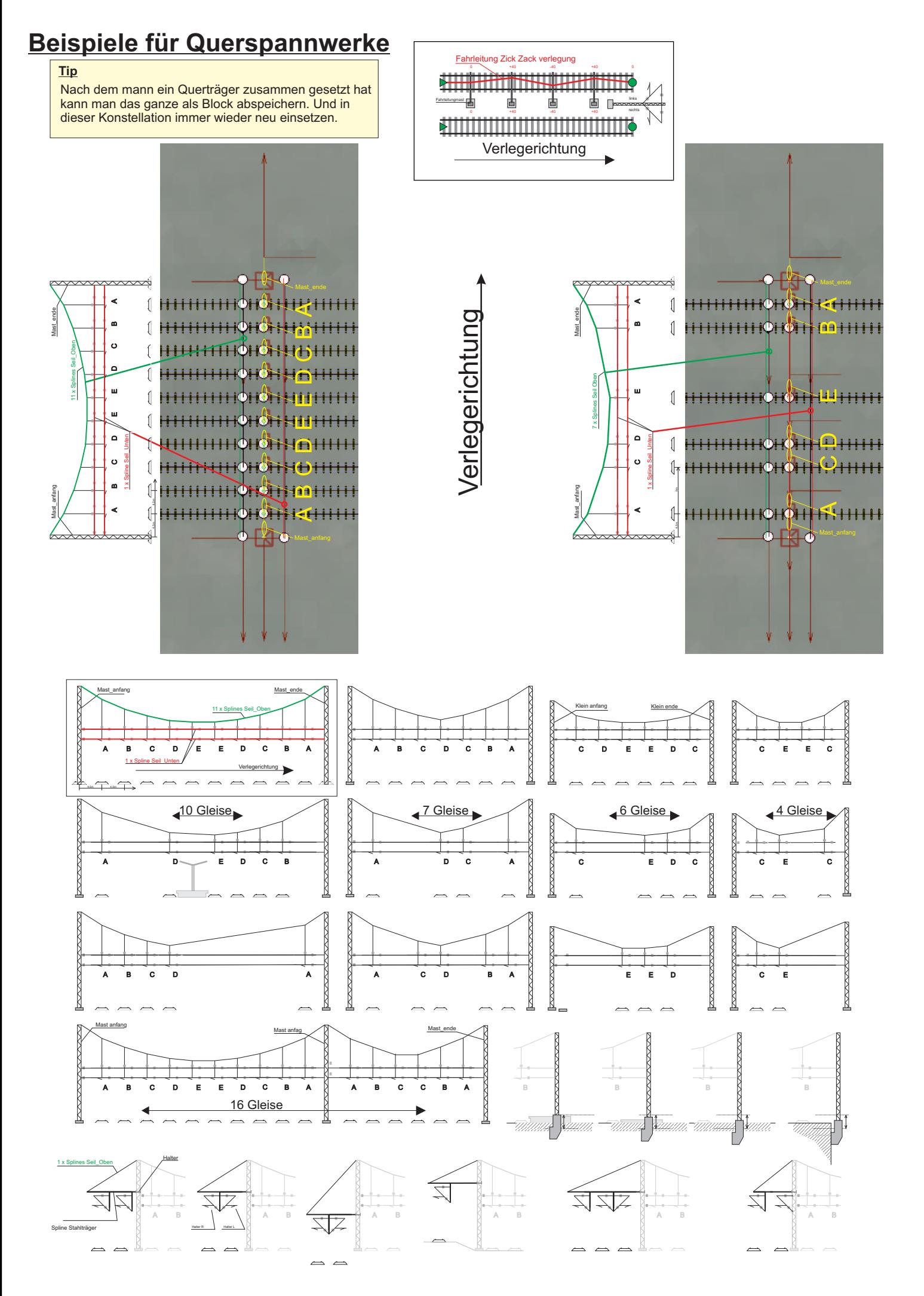

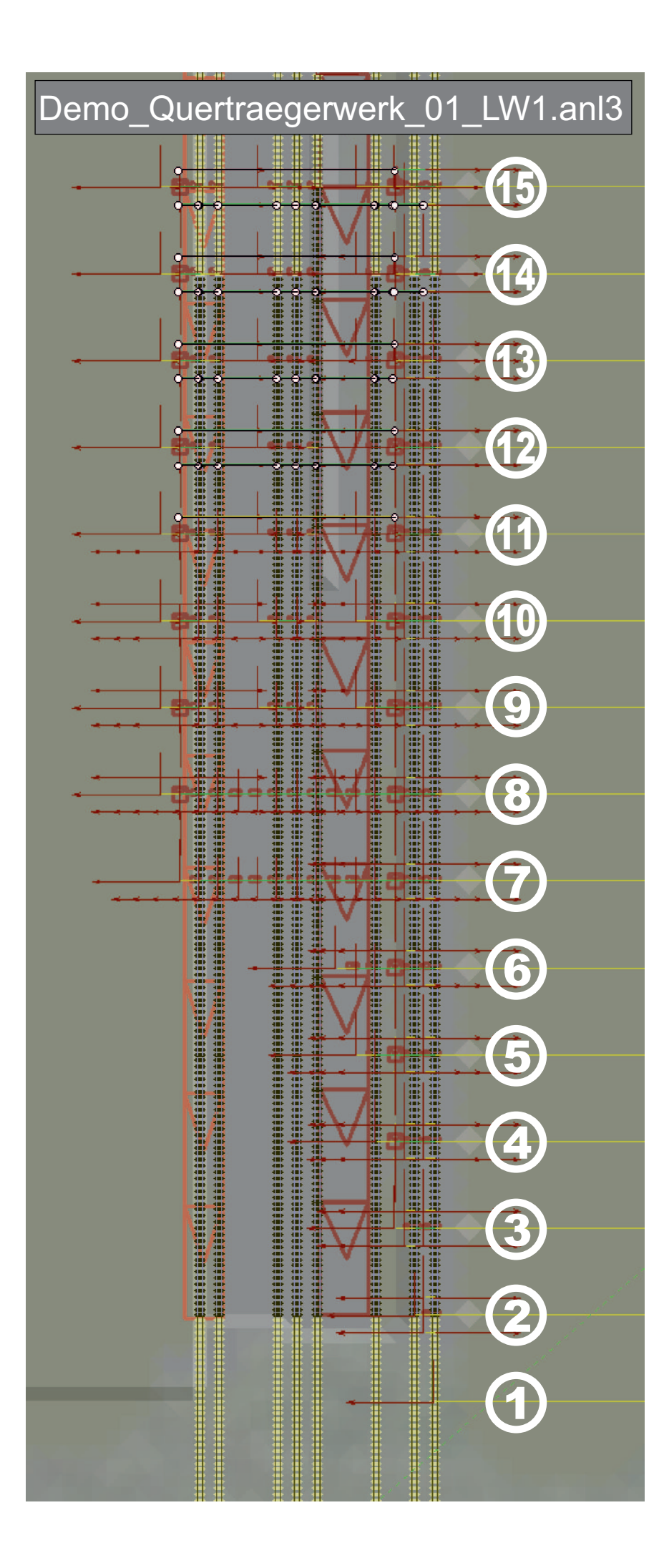